#### Cheatography

## Essential MacOS Keyboard Shortucts Cheat Sheet by jakewhite333 via cheatography.com/124136/cs/27328/

| Modifier Keys |                     |
|---------------|---------------------|
| Command       | æ                   |
| Shift         | Û                   |
| Option        | 72                  |
| Control       | Α.                  |
| Delete        | $\langle X \rangle$ |
| Caps Lock     | Ŷ                   |
| Esc           | Ø                   |
| Function      | fn                  |

| Text Formatting                                               |                                                    |
|---------------------------------------------------------------|----------------------------------------------------|
| Make highlighted text larger or smaller                       | ೫ + û + > or ೫ + û +<br><                          |
| Add superscript                                               | Ctrl + û + ∺ + +                                   |
| Add subscript                                                 | Ctrl +                                             |
| Delete text in front of cursor                                | fn + Delete or Control<br>+ D                      |
| Delete the entire word behind the cursor                      | Control + Delete or<br>Option + Delete             |
| Delete the entire line of text or paragraph behind the cursor | ≆ + Delete                                         |
| Redo                                                          | <b>₩ +</b> û <b>+ Z</b>                            |
| Undo                                                          | ж <b>+</b> Z                                       |
| Select text to end of current word                            | <ul><li>û + Option + Right</li><li>Arrow</li></ul> |
| Select text to beginning of all text                          | û + ₭ + Up Arrow                                   |
| Jump to beginning of all text                                 | ೫ + Up Arrow                                       |
| Highlight text                                                | Ctrl + û + H and ಱ +<br>û + H                      |
| Small Caps                                                    | <b>೫ +</b> û <b>+ K</b>                            |
| Change between lowercase, UPPERCASE and Capitalize Each Word  | fn + û + F3                                        |
| Paste text without any formatting                             | Option + û + ∺ + V                                 |

| Microsoft Word                                                                                                    |                                                                                                    |  |
|----------------------------------------------------------------------------------------------------|----------------------------------------------------------------------------------------------------|--|
| Toggle the mic                                                                                                    | Option + F1                                                                                                    |  |
| Increase indent                                                                                                    | Ctrl + M                                                                                                    |  |
| Decrease indent                                                                                                    | Ctrl + Shift + M                                                                                                    |  |
| Apply bullets                                                                                                    | Ctrl + Shift + L                                                                                                    |  |
| Copy formatting                                                                                                    | Ctrl + Shift + C                                                                                                    |  |
| Paste formatting                                                                                                    | Ctrl + Shift + V                                                                                                    |  |
| Align left                                                                                                    | Ctrl + L                                                                                                    |  |
| Align right                                                                                                    | Ctrl + R                                                                                                    |  |
| Align centre                                                                                                    | Ctrl + E                                                                                                    |  |
| Increase font size by point                                                                                                    | Ctrl + ]                                                                                                    |  |
| Decrease font size by point                                                                                                    | Ctrl + [                                                                                                    |  |
| Hyperlink                                                                                                    | ж <b>+</b> К                                                                                                    |  |
| iTunes                                                                                                    |                                                                                                    |  |
| Get Info                                                                                                    | <b>ℋ+Ι</b>                                                                                                    |  |
| Show in Finder                                                                                                    | Shift + Cmd + R                                                                                                    |  |
| New Folder with Selection                                                                                                    | Control + Cmd + N                                                                                                    |  |
|                                                                                                    |                                                                                                    |  |
| Finder                                                                                                    |                                                                                                    |  |
| Finder<br>New folder                                                                                                    | ೫ <b>€ +</b> û <b>+ N</b>                                                                                                    |  |
|                                                                                                    | ೫ + û + N<br>೫ + ∞                                                                                                    |  |
| New folder                                                                                                    |                                                                                                    |  |
| New folder<br>Delete file                                                                                                    | ¥ + ≪                                                                                                    |  |
| New folder<br>Delete file<br>Get info                                                                                                    | ೫ + ∞<br>೫ + Ι                                                                                                    |  |
| New folder<br>Delete file<br>Get info<br>Open the Downloads folder                                                                                                    | ೫ + ∞<br>೫ + I<br>∼ + ೫ + L                                                                                                    |  |
| New folder<br>Delete file<br>Get info<br>Open the Downloads folder<br>Open                                                                                                    | # + ∞<br># + I<br>~_ + # + L<br># + O                                                                                                    |  |
| New folder<br>Delete file<br>Get info<br>Open the Downloads folder<br>Open<br>Rename                                                                                                    | # + ∞<br># + I<br>~_ + # + L<br># + O                                                                                                    |  |
| New folder<br>Delete file<br>Get info<br>Open the Downloads folder<br>Open<br>Rename<br>General                                                                                                    | $\Re + \bigotimes$<br>$\Re + 1$<br>$\neg_{-} + \Re + L$<br>$\Re + O$<br>Select file and press Return                                                                                                    |  |
| New folder<br>Delete file<br>Get info<br>Open the Downloads folder<br>Open<br>Rename<br>General<br>Select All                                                                                                    | $ \begin{array}{c} \Re + \bigotimes \\ \Re + 1 \\ \neg + \Re + L \\ \Re + O \end{array} $ Select file and press Return $ \begin{array}{c} \Re + A \end{array} $                                                                                                    |  |
| New folder<br>Delete file<br>Get info<br>Open the Downloads folder<br>Open<br>Rename<br>General<br>Select All<br>Quit                                                                                                    | $ \begin{array}{c} \Re + \bigotimes \\ \Re + 1 \\ \neg_{-} + \Re + L \\ \Re + O \end{array} $ Select file and press Return $ \begin{array}{c} \Re + A \\ \Re + Q \end{array} $                                                                                                    |  |
| New folder<br>Delete file<br>Get info<br>Open the Downloads folder<br>Open<br>Rename<br>General<br>Select All<br>Quit<br>Delete file                                                                                                    | $ \begin{array}{c}                                     $                                                                                                    |  |
| New folder<br>Delete file<br>Get info<br>Open the Downloads folder<br>Open<br>Rename<br>General<br>Select All<br>Quit<br>Delete file<br>Minimize all windows                                                                                                    | $ \begin{array}{c} \Re + & & \\ \Re + & \\ & & \\  & & \\  & & \\ & & \\ & $ |  |
| New folder         Delete file         Get info         Open the Downloads folder         Open         Rename         General         Select All         Quit         Delete file         Minimize all windows except                                                                                  | $\Re + (\boxtimes)$ $\Re + 1$ $\neg_{-} + \Re + L$ $\Re + O$ Select file and press Return $\Re + Q$ $\Re + Q$ $\Re + Delete$ $\Re + Delete$ $\Re + Option + Click anywhere on Desktop\Re + Option + H + M$                                                                                                    |  |
| New folder         Delete file         Get info         Open the Downloads folder         Open         Rename         General         Select All         Quit         Delete file         Minimize all windows         Close active window         Minimize all windows except currently active window | $\Re + (\boxdot)$ $\Re + 1$ $\neg + \Re + L$ $\Re + O$ Select file and press Return $\Re + Q$ $\Re + Q$ $\Re + Delete$ $\Re + Option + Click anywhere on Desktop$ $\Re + Option + H + M$ $\Re + Option + H$                                                                                                    |  |

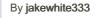

Not published yet. Last updated 24th July, 2022. Page 1 of 2.

Speak selection

Sponsored by **ApolloPad.com** Everyone has a novel in them. Finish Yours! https://apollopad.com

Option + Esc

cheatography.com/jakewhite333/

### Cheatography

# Essential MacOS Keyboard Shortucts Cheat Sheet by jakewhite333 via cheatography.com/124136/cs/27328/

| ~ <b>: + ೫ + esc</b>      |
|---------------------------|
| 쁐 + Control + F           |
|                           |
|                           |
| Command + Space           |
|                           |
|                           |
| Shift +                   |
| Shift + ೫ + 4             |
| Shift + # + 4 + Space bar |
|                           |

| Symbols |                    |
|---------|--------------------|
| 0       | Shift + Option + 8 |
| ÷       | Option + /         |
| ×       | Option + 00D7      |
|         |                    |

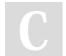

#### By jakewhite333

Not published yet. Last updated 24th July, 2022. Page 2 of 2. Sponsored by **ApolloPad.com** Everyone has a novel in them. Finish Yours! https://apollopad.com

cheatography.com/jakewhite333/